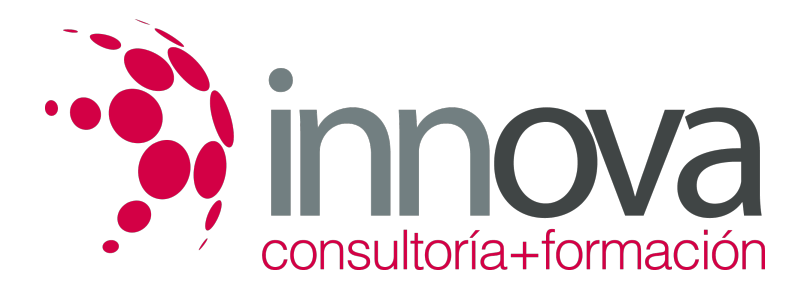

# **AUTOCAD 2016-2017**

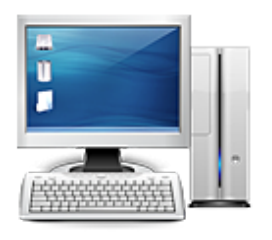

**Área:** Informática **Modalidad:** Teleformación **Duración:** 90 h **Precio:** 840.00€

[Curso Bonificable](https://innova.campusdeformacion.com/bonificaciones_ft.php) **[Contactar](https://innova.campusdeformacion.com/catalogo.php?id=60923#p_solicitud)** [Recomendar](https://innova.campusdeformacion.com/recomendar_curso.php?curso=60923&popup=0&url=/catalogo.php?id=60923#p_ficha_curso) [Matricularme](https://innova.campusdeformacion.com/solicitud_publica_curso.php?id_curso=60923)

#### **OBJETIVOS**

RECONOCER EL ENTORNO DE TRABAJO DE AUTOCAD. DISTINGUIR ENTRE LOS DOS CONCEPTOS ESPACIALES DEL PROGRAMA. CONOCER Y UTILIZAR LA TERMINOLOGÍA ADECUADA PARA EL DESARROLLO ÓPTIMO EN UN AMBIENTE PROFESIONAL. ESTUDIAR LOS FUNDAMENTOS BÁSICOS DEL DISEÑO CON AUTOCAD. CREAR Y MODIFICAR DIBUJOS EN DOS Y TRES DIMENSIONES. REALIZAR, EDITAR Y PRESENTAR DESDE PROYECTOS HASTA DISEÑO DE PLANOS.

## **CONTENIDOS**

UD1. Autocad y su Interfaz UD2. Unidades y Coordenadas UD3. Parámetros Básicos de Dibujo UD4. Geometría de los Objetos Básicos UD5. Geometría de los Objetos Complejos UD6. Propiedades de Objetos UD7. Texto UD8. Referencia a Objeto UD9. Edición avanzada de objeto. UD10. Utilidades UD11. Bloques UD12. Sombreado, degradado y contorno. UD13. Acotación avanzada. UD14. Sistemas de Coordenadas. UD15. Referencias externas. UD16. Impresión y configuración de impresora. UD17. Entorno de trabajo y visualización. UD18. Sólidos básicos UD19. Modelados de sólidos UD20. Editar sólidos UD21. Operaciones en 3D UD22. Mallas UD23. Materiales UD24. Iluminación UD25. Cámara y renderizado

#### **METODOLOGIA**

- **Total libertad de horarios** para realizar el curso desde cualquier ordenador con conexión a Internet, **sin importar el sitio desde el que lo haga**. Puede comenzar la sesión en el momento del día que le sea más conveniente y dedicar el tiempo de estudio que estime más oportuno.
- En todo momento contará con un el **asesoramiento de un tutor personalizado** que le guiará en su proceso de aprendizaje, ayudándole a conseguir los objetivos establecidos.
- **Hacer para aprender**, el alumno no debe ser pasivo respecto al material suministrado sino que debe participar, elaborando soluciones para los ejercicios propuestos e interactuando, de forma controlada, con el resto de usuarios.
- **El aprendizaje se realiza de una manera amena y distendida**. Para ello el tutor se comunica con su alumno y lo motiva a participar activamente en su proceso formativo. Le facilita resúmenes teóricos de los contenidos y, va controlando su progreso a través de diversos ejercicios como por ejemplo: test de autoevaluación, casos prácticos, búsqueda de información en Internet o participación en debates junto al resto de compañeros.
- **Los contenidos del curso se actualizan para que siempre respondan a las necesidades reales del mercado.** El departamento multimedia incorpora gráficos, imágenes, videos, sonidos y elementos interactivos que complementan el aprendizaje del alumno ayudándole a finalizar el curso con éxito.

## **REQUISITOS**

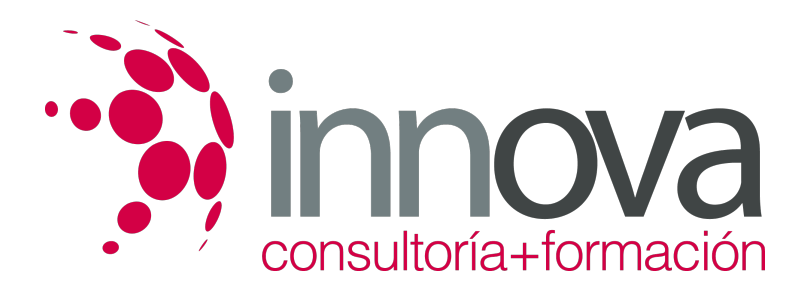

Los requisitos técnicos mínimos son:

- Navegador Microsoft Internet Explorer 5.5 o superior, con plugin de Flash, cookies y JavaScript habilitados. No se garantiza su óptimo funcionamiento en otros navegadores como Firefox, Netscape, Mozilla, etc.
- Resolución de pantalla de 800x600 y 16 bits de color o superior.
- Procesador Pentium II a 300 Mhz o superior.
- 32 Mbytes de RAM o superior.